<span id="page-0-0"></span>LiveCampus Academic Affairs System

 $\blacksquare$ 

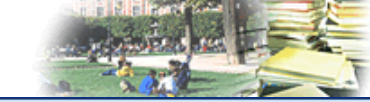

シラバス関連 > シラバス参照 > シラバス検索 > シラバス一覧 > シラバス参照

Login User

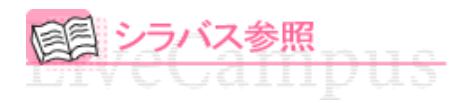

タイトル「**2016**年度 観光学部シラバス」、フォルダ「**2016**年度 観光学部シラバス」 シラバスの詳細は以下となります。

## △戻る

**◆参照URL** 

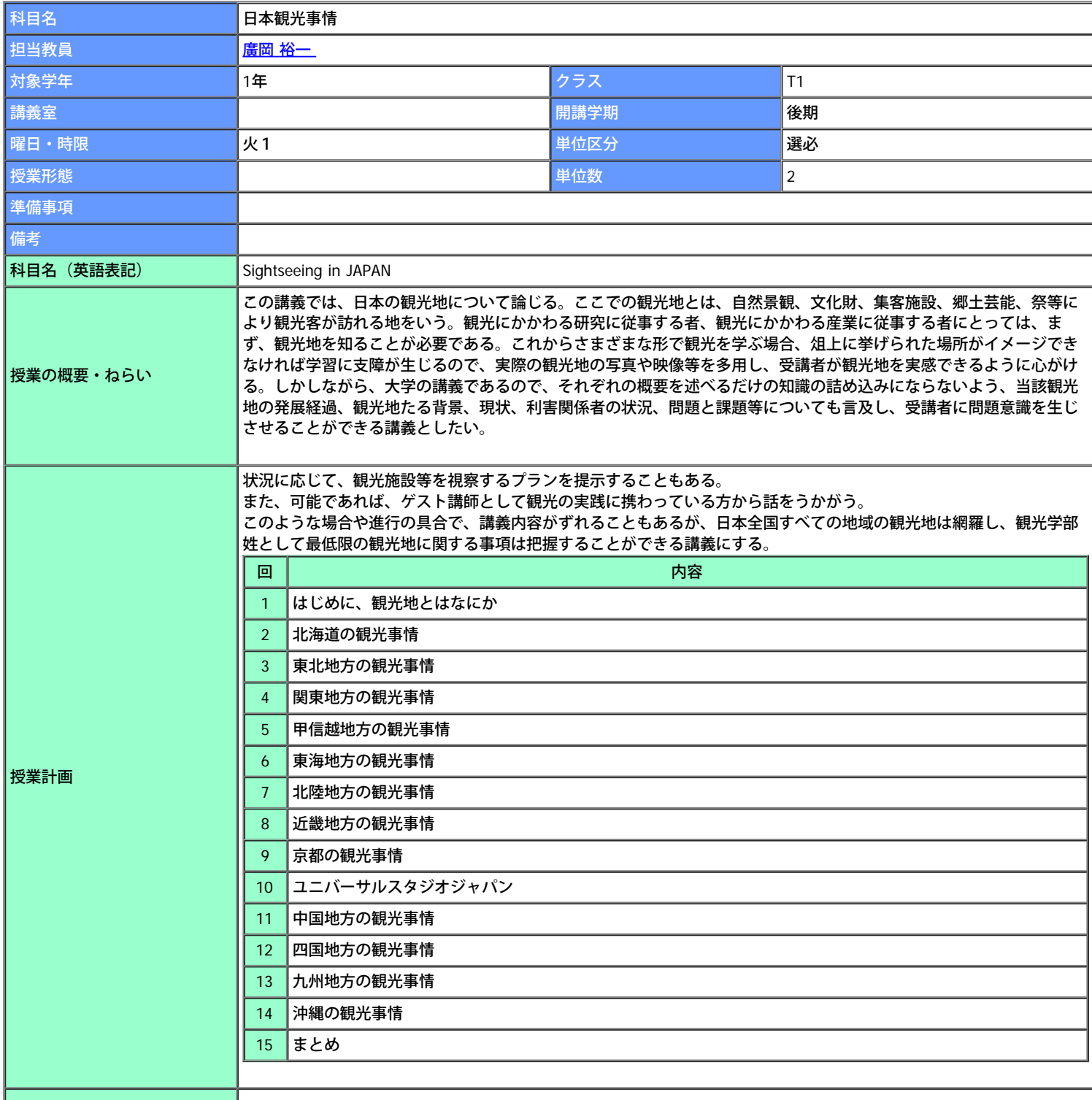

シラバス参照

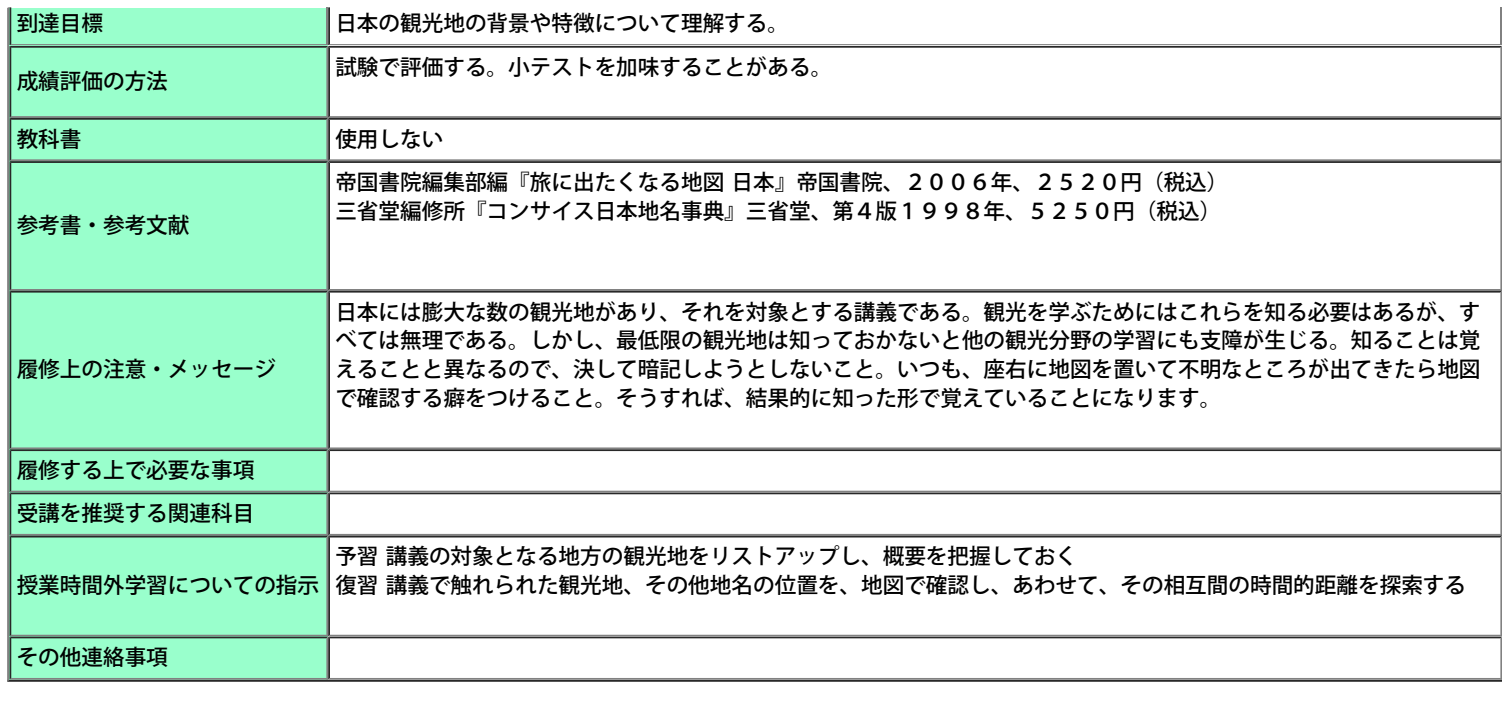

△戻る

Copyright (c) 2008 NTT DATA KYUSHU CORPORATION. All Rights Reserved.